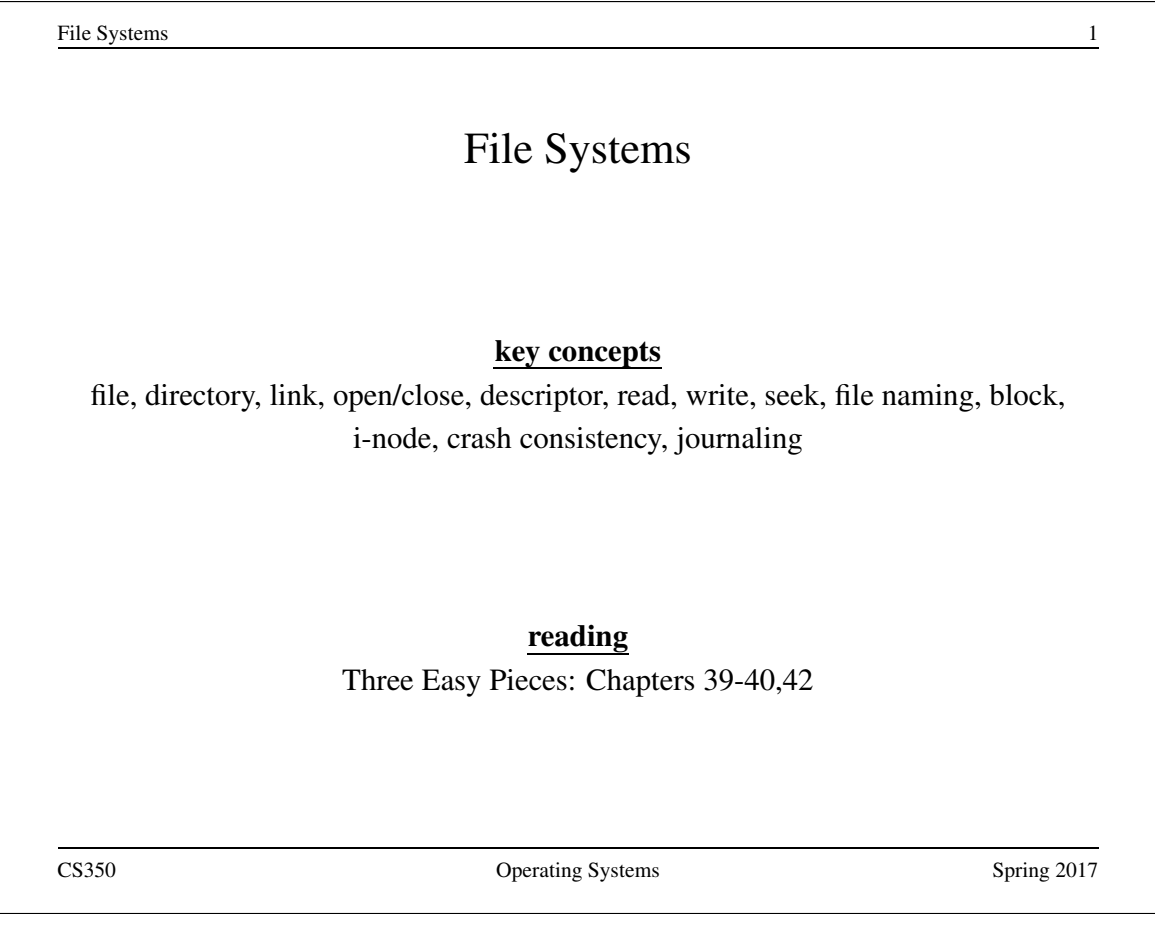

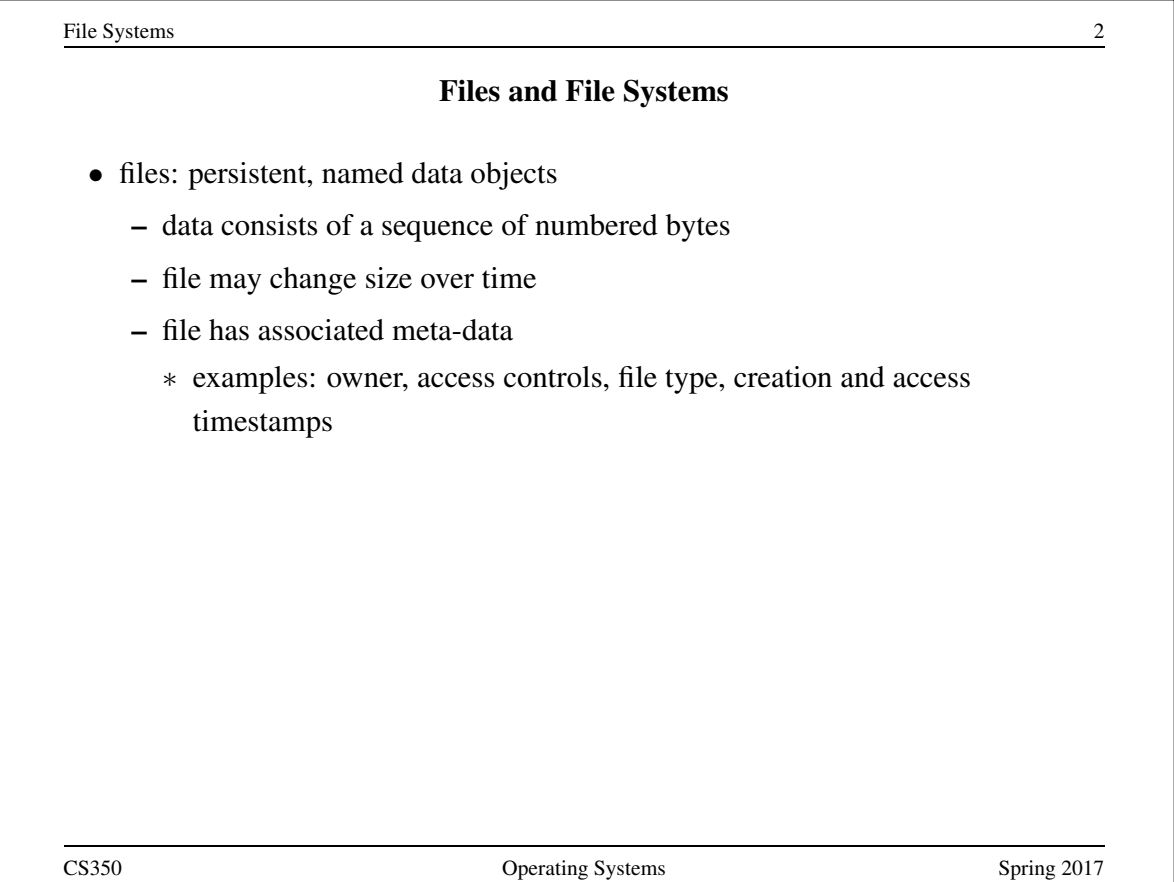

File Systems 3 File Interface: Basics • open – open returns a file identifier (or handle or descriptor), which is used in subsequent operations to identify the file. – other operations (e.g., read, write) require file descriptor as a parameter • close – kernel tracks while file descriptors are currently valid for each process – close invalidates a valid file descriptor • read, write, seek – read copies data from a file into a virtual address space – write copies data from a virtual address space into a file – seek enables non-sequential reading/writing • get/set file meta-data, e.g., Unix fstat, chmod CS350 **CS350** Operating Systems Spring 2017

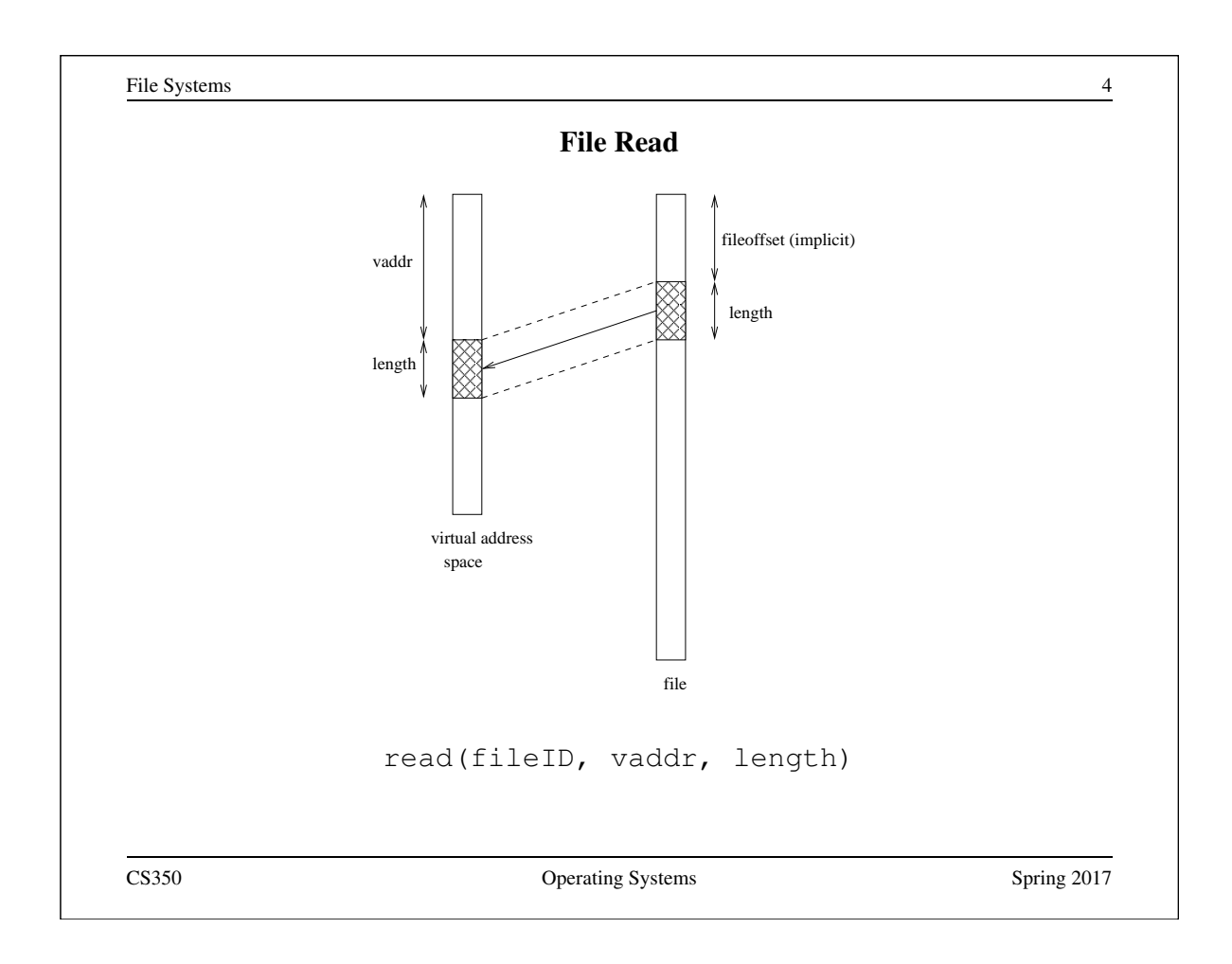

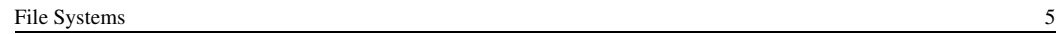

### File Position and Seeks

- each file descriptor (open file) has an associated file position
- read and write operations
	- start from the current file position
	- update the current file position
- this makes sequential file I/O easy for an application to request
- seeks (lseek) are used for achieve non-sequential file I/O
	- lseek changes the file position associated with a descriptor
	- next read or write from that descriptor will use the new position

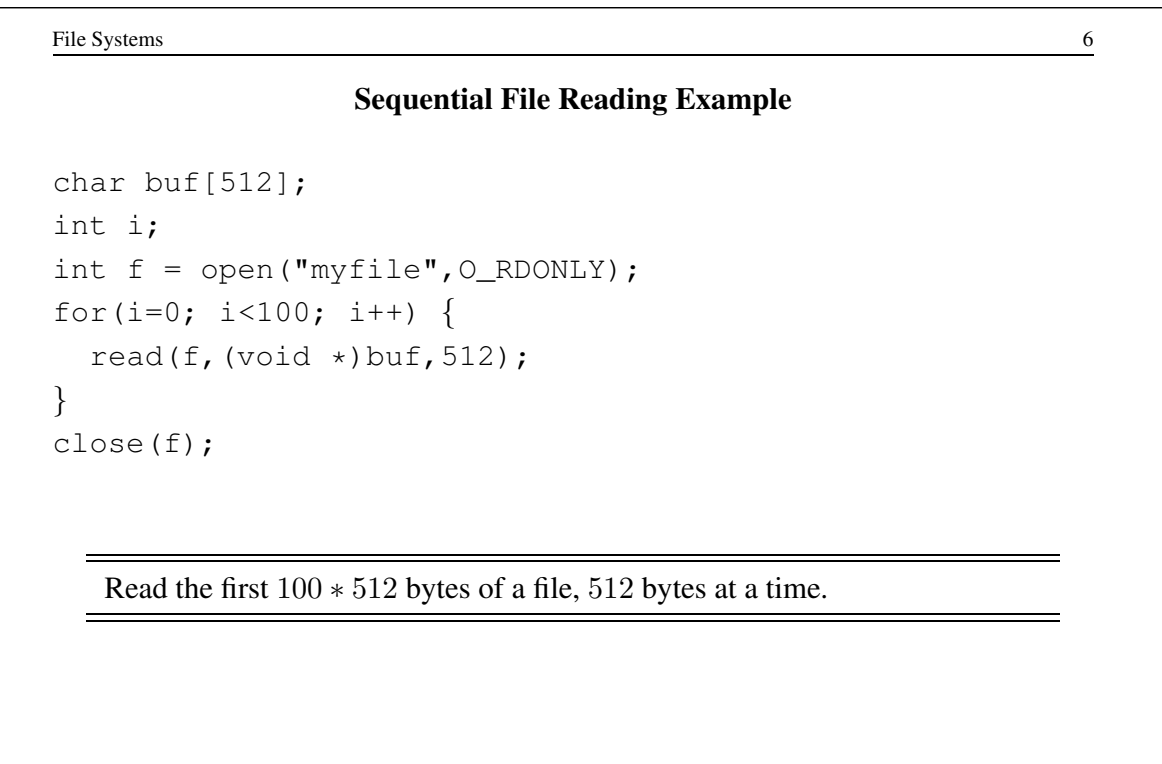

File Reading Example Using Seek

```
char buf[512];
int i;
int f = open("myfile", O_RDOMLY);for(i=1; i <= 100; i ++) {
  lseek(f,(100-i)*512,SEEK SET);
  read(f,(void \star)buf, 512);
}
close(f);
```
Read the first 100 ∗ 512 bytes of a file, 512 bytes at a time, in reverse order.

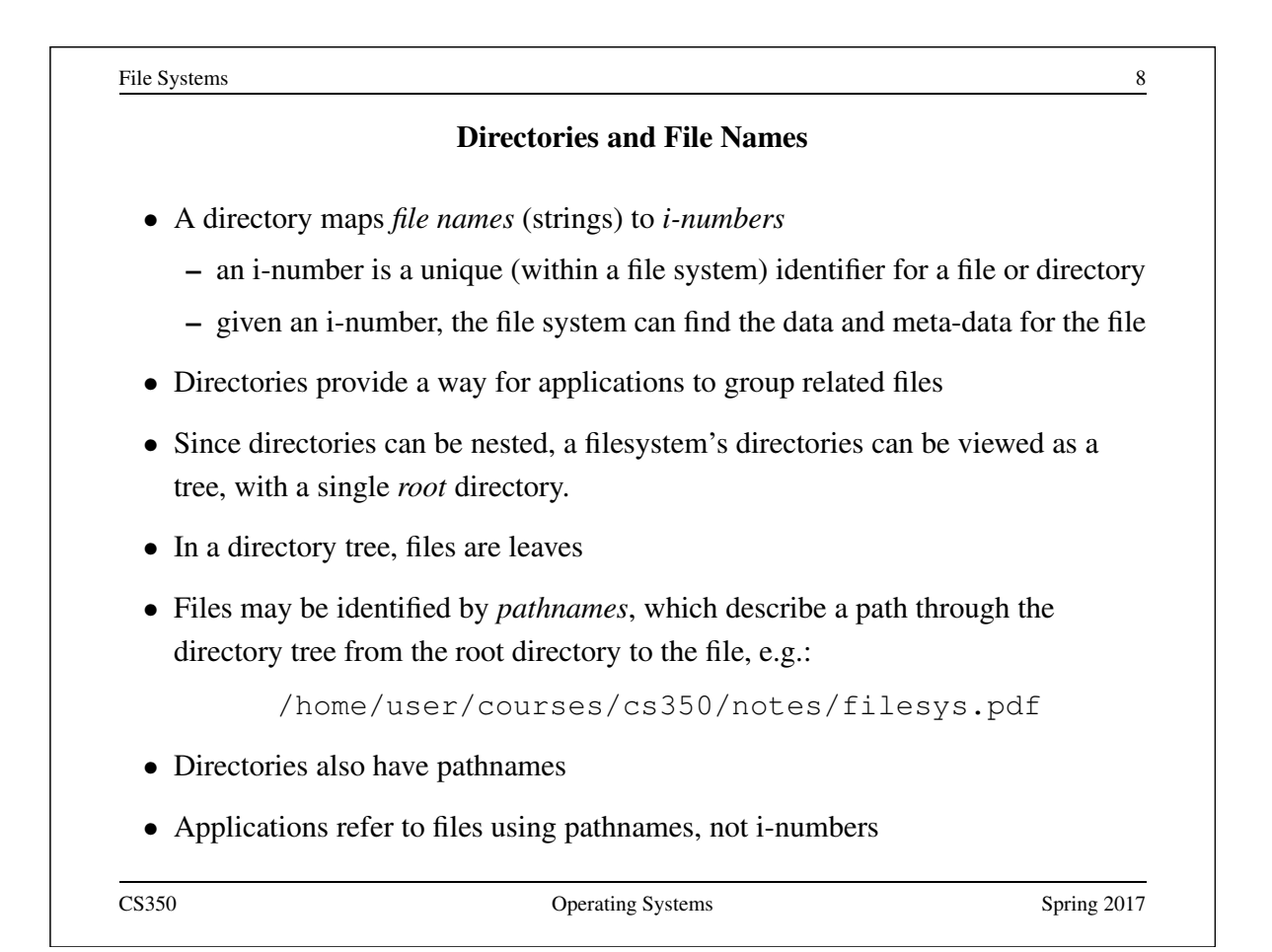

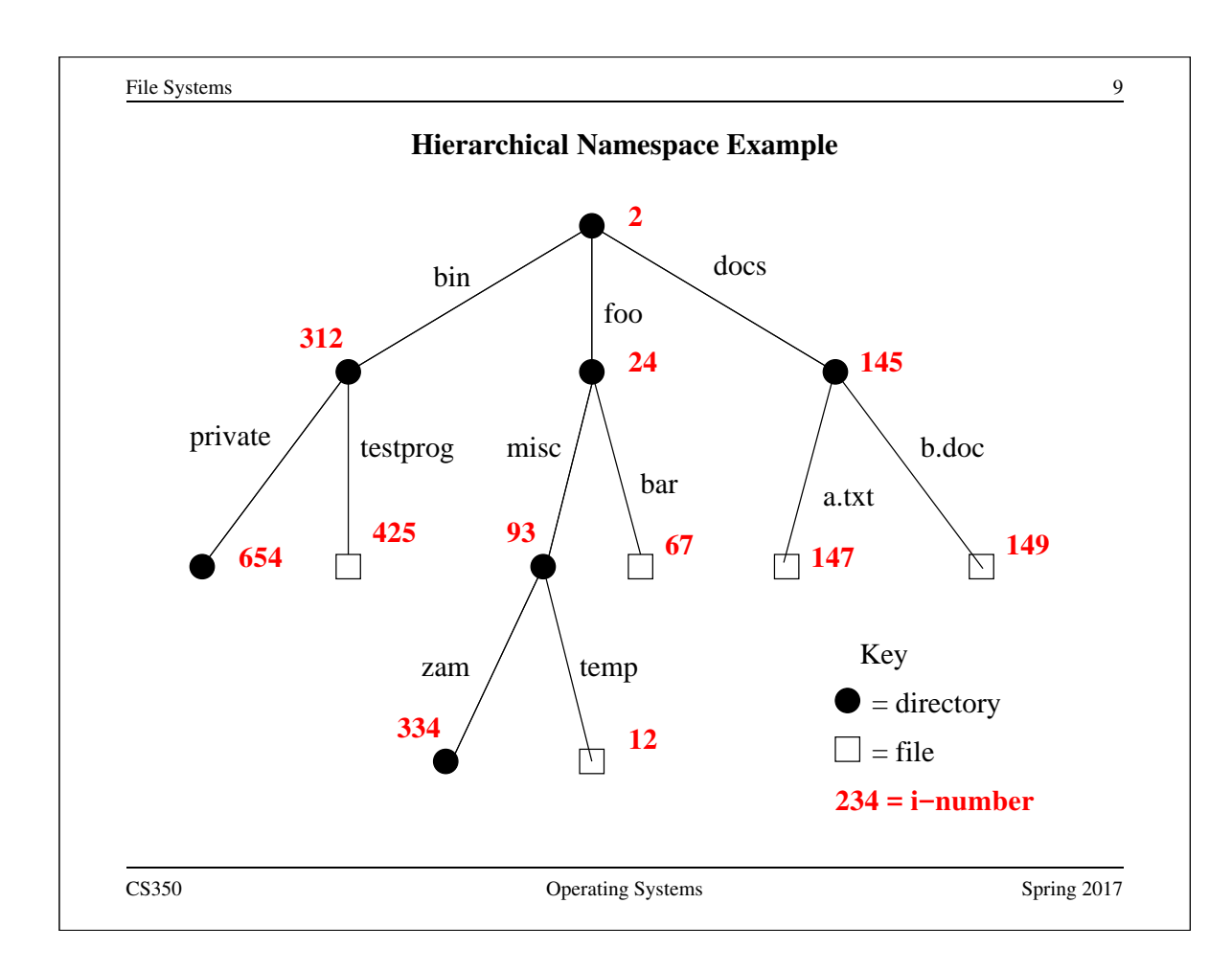

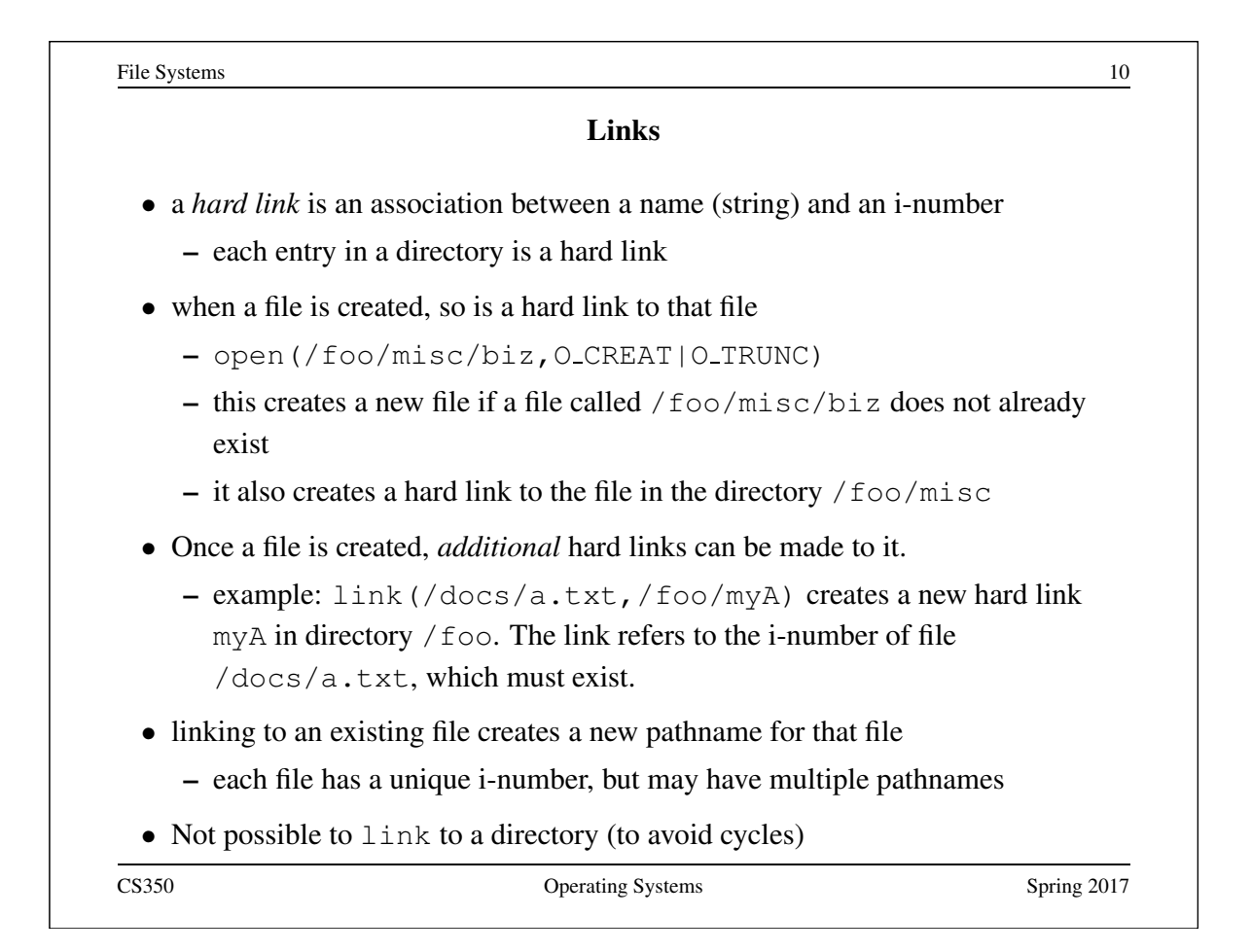

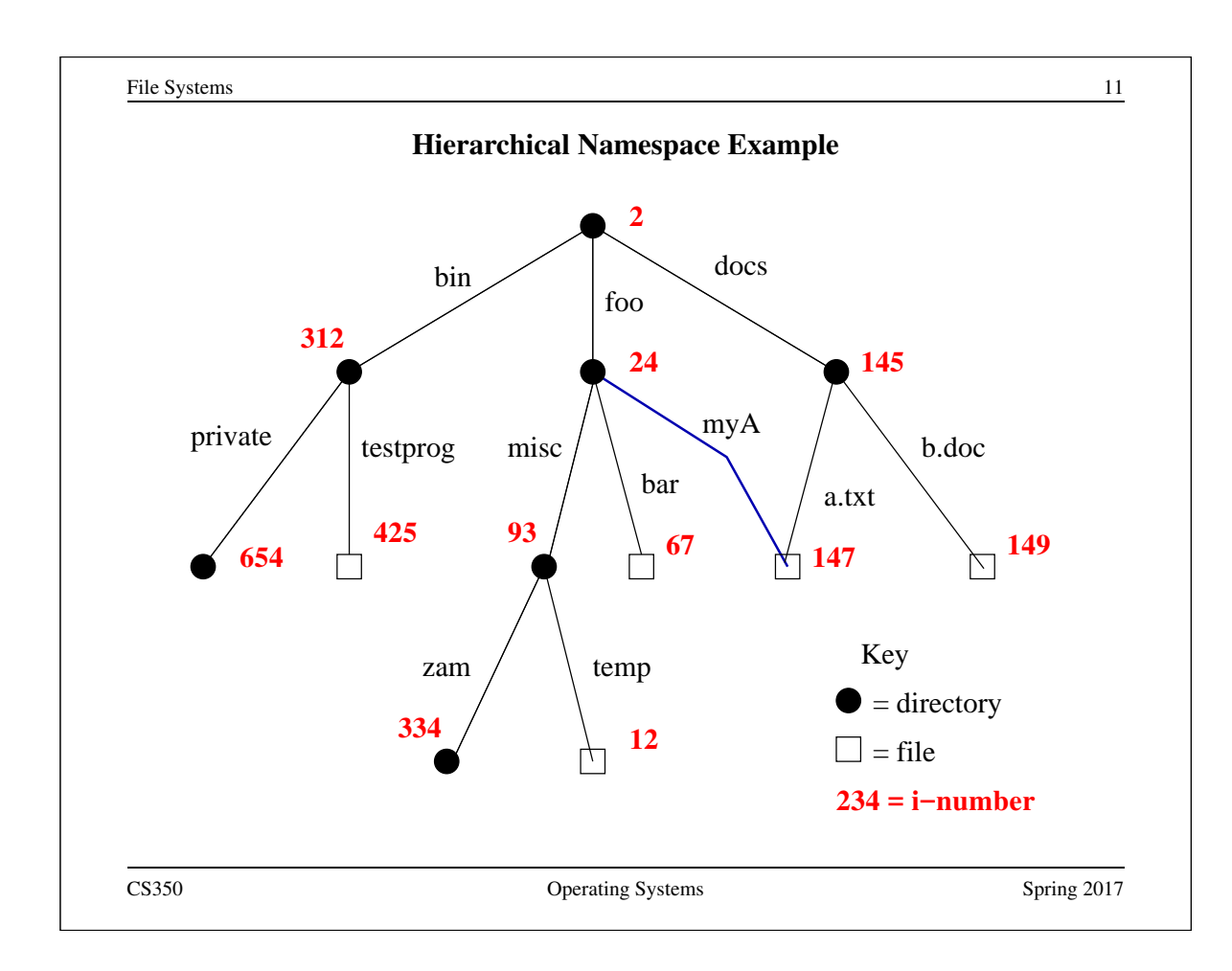

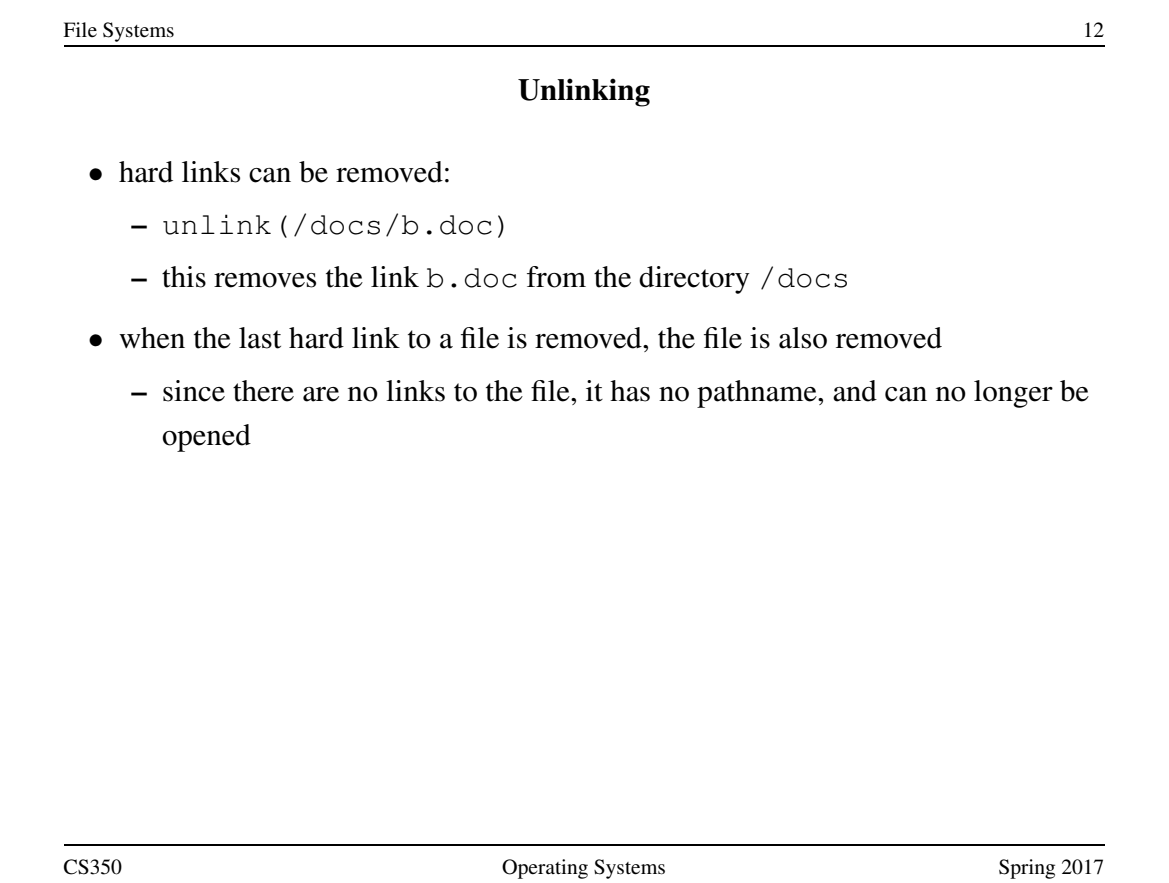

File Systems 13 Multiple File Systems • it is not uncommon for a system to have multiple file systems • some kind of global file namespace is required • two examples: DOS/Windows: use two-part file names: file system name, pathname within file system – example: C:\user\cs350\schedule.txt Unix: create single hierarchical namespace that combines the namespaces of two file systems – Unix mount system call does this • mounting does *not* make two file systems into one file system – it merely creates a single, hierarchical namespace that combines the namespaces of two file systems – the new namespace is temporary - it exists only until the file system is unmounted

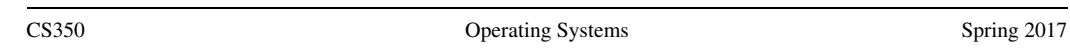

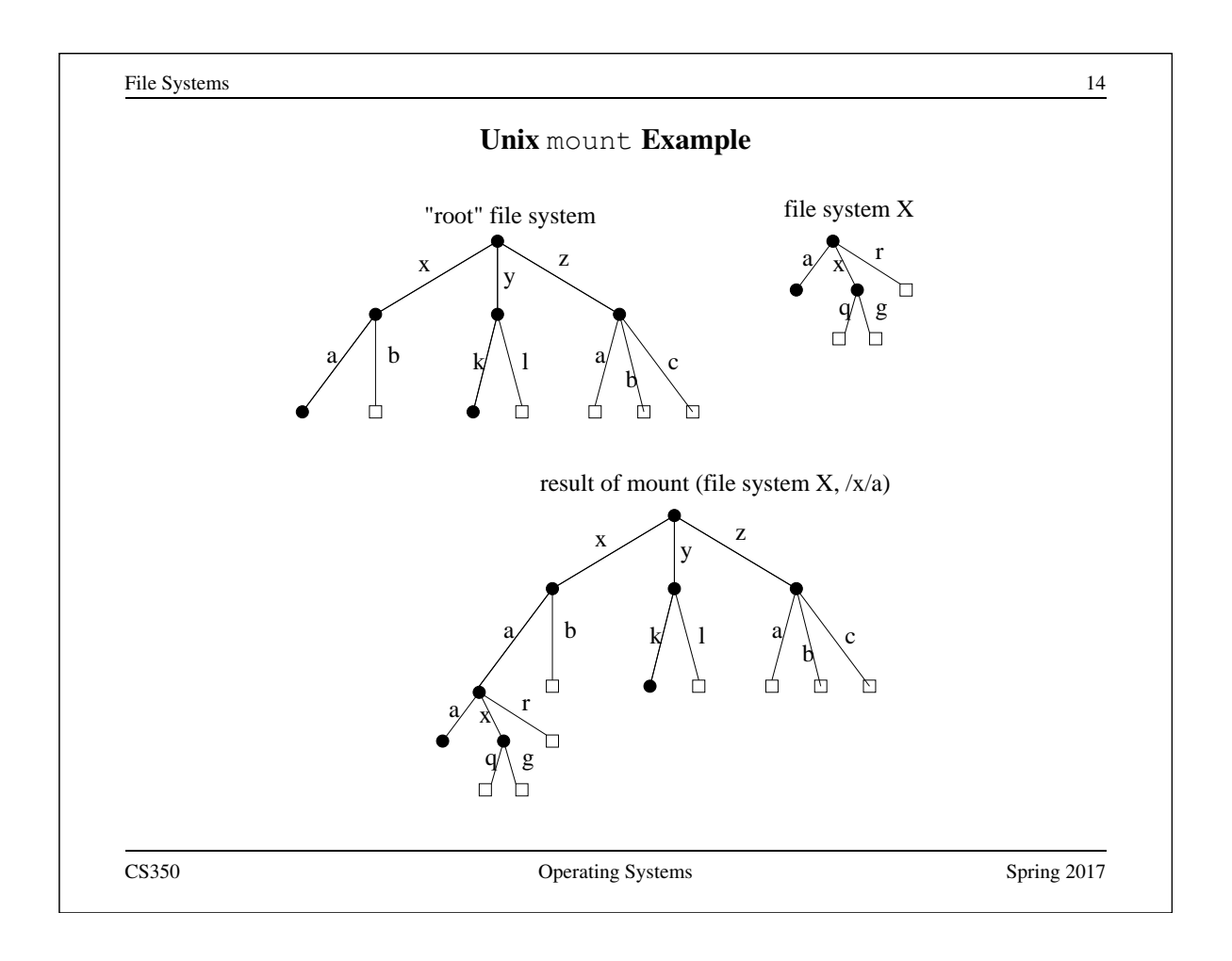

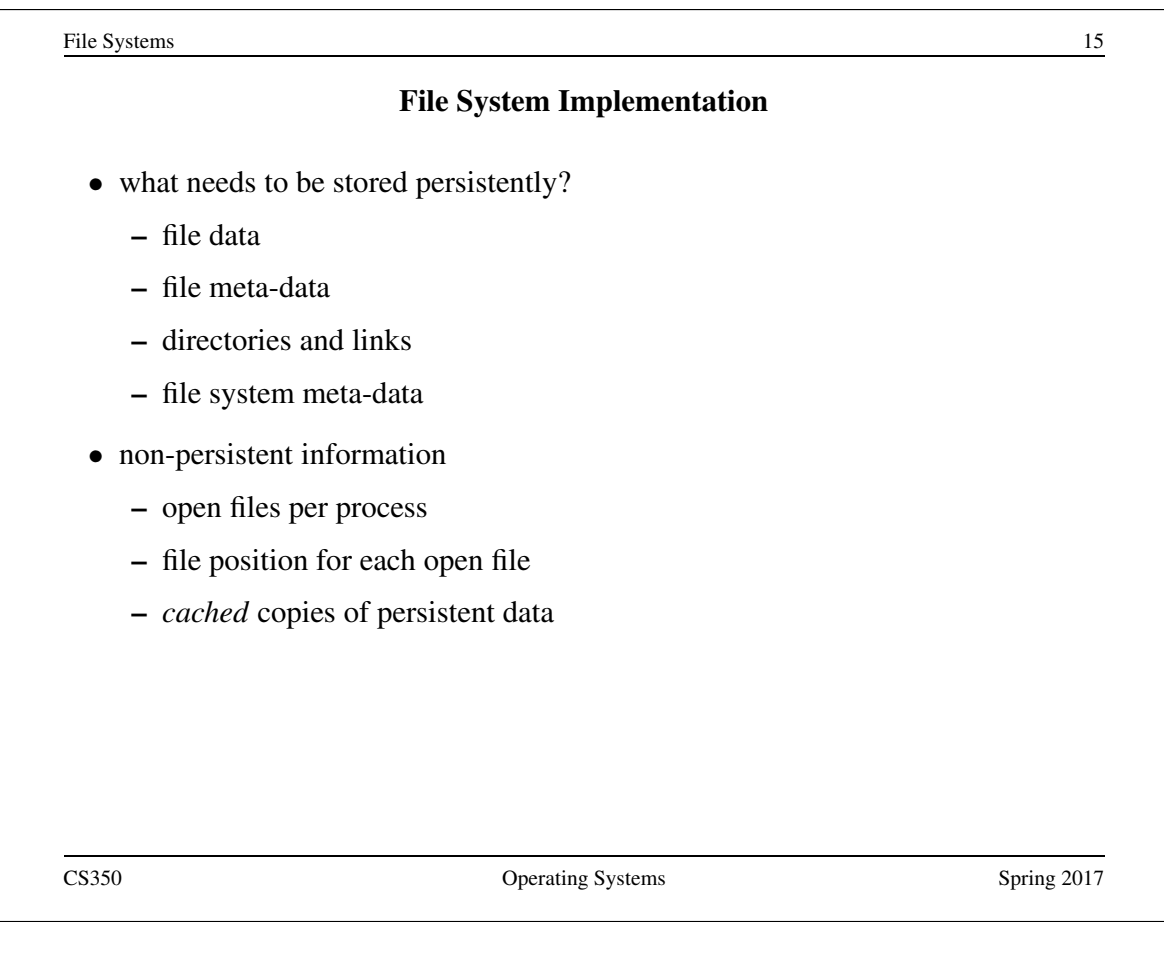

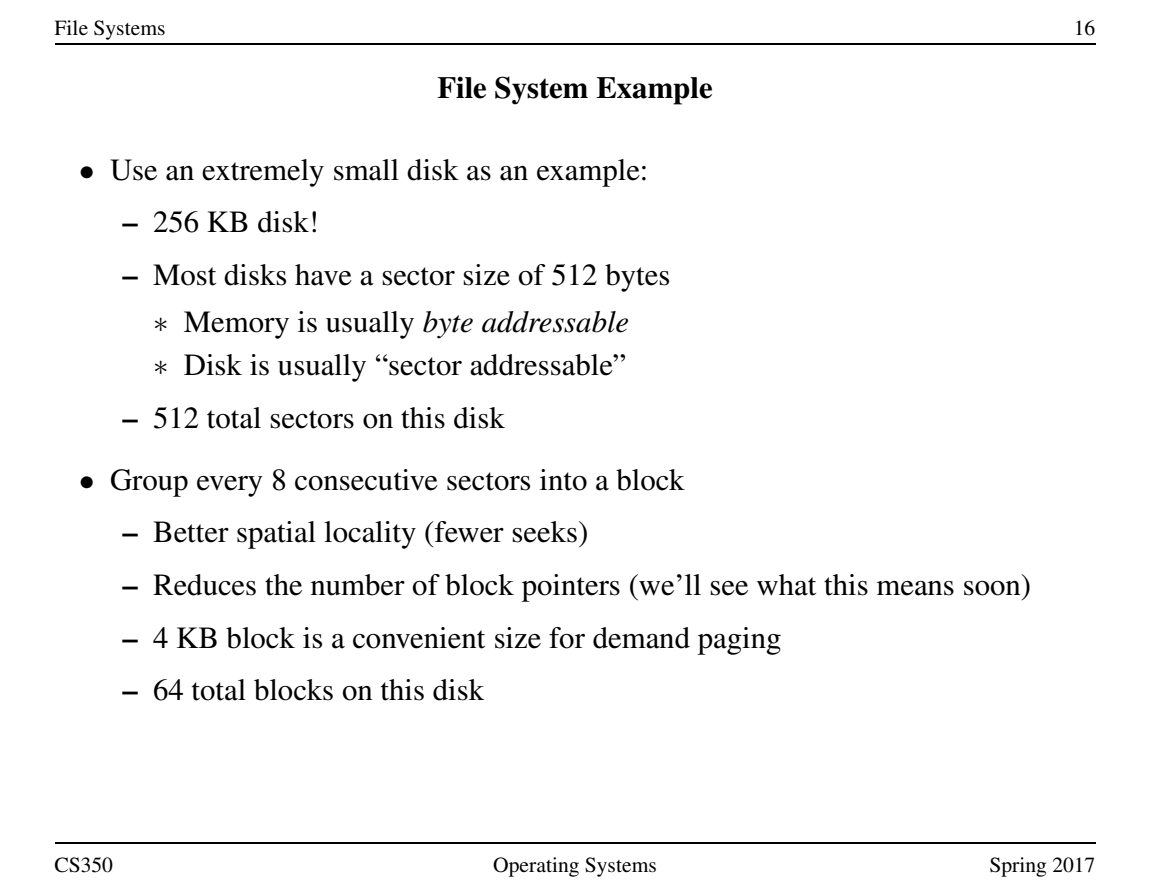

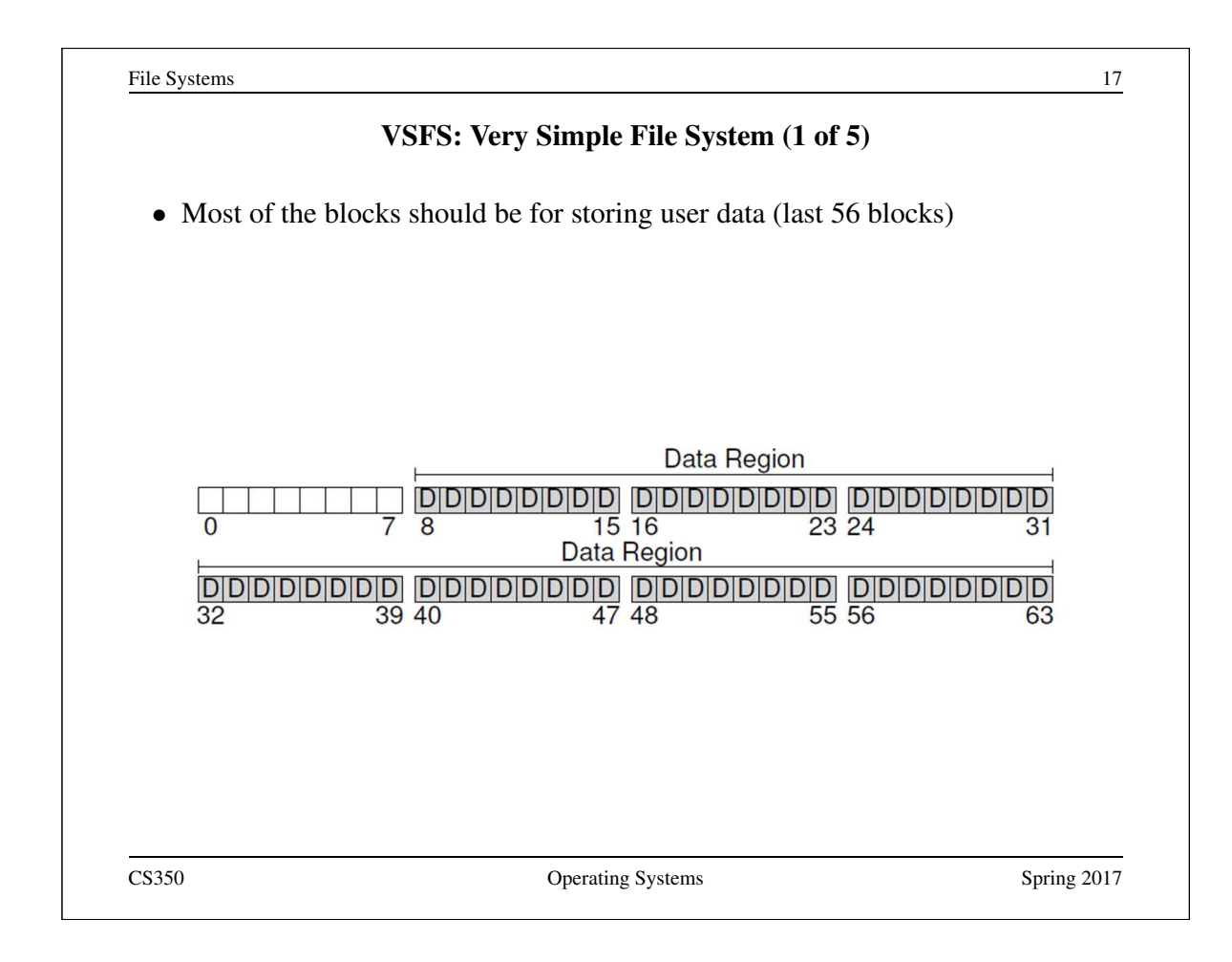

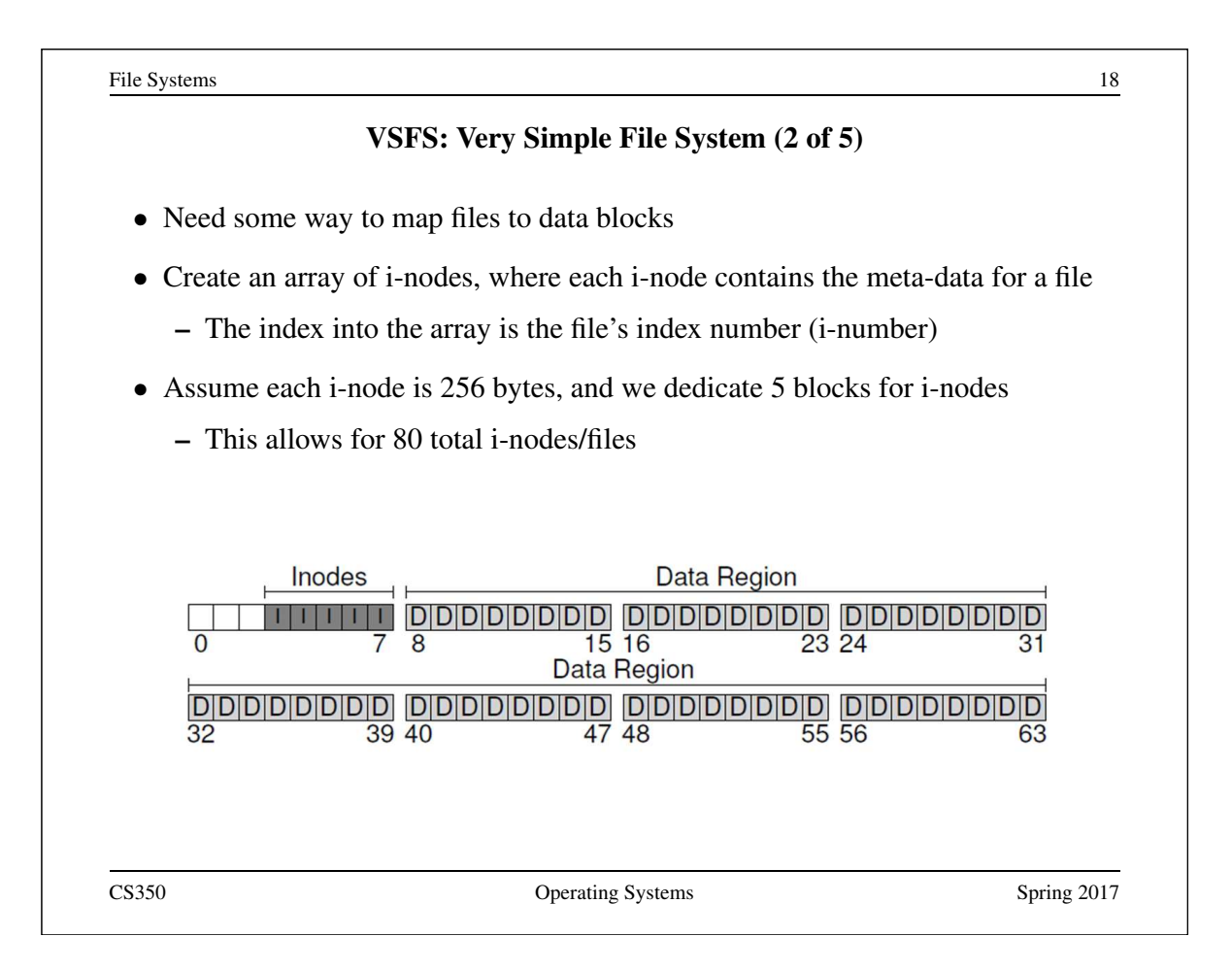

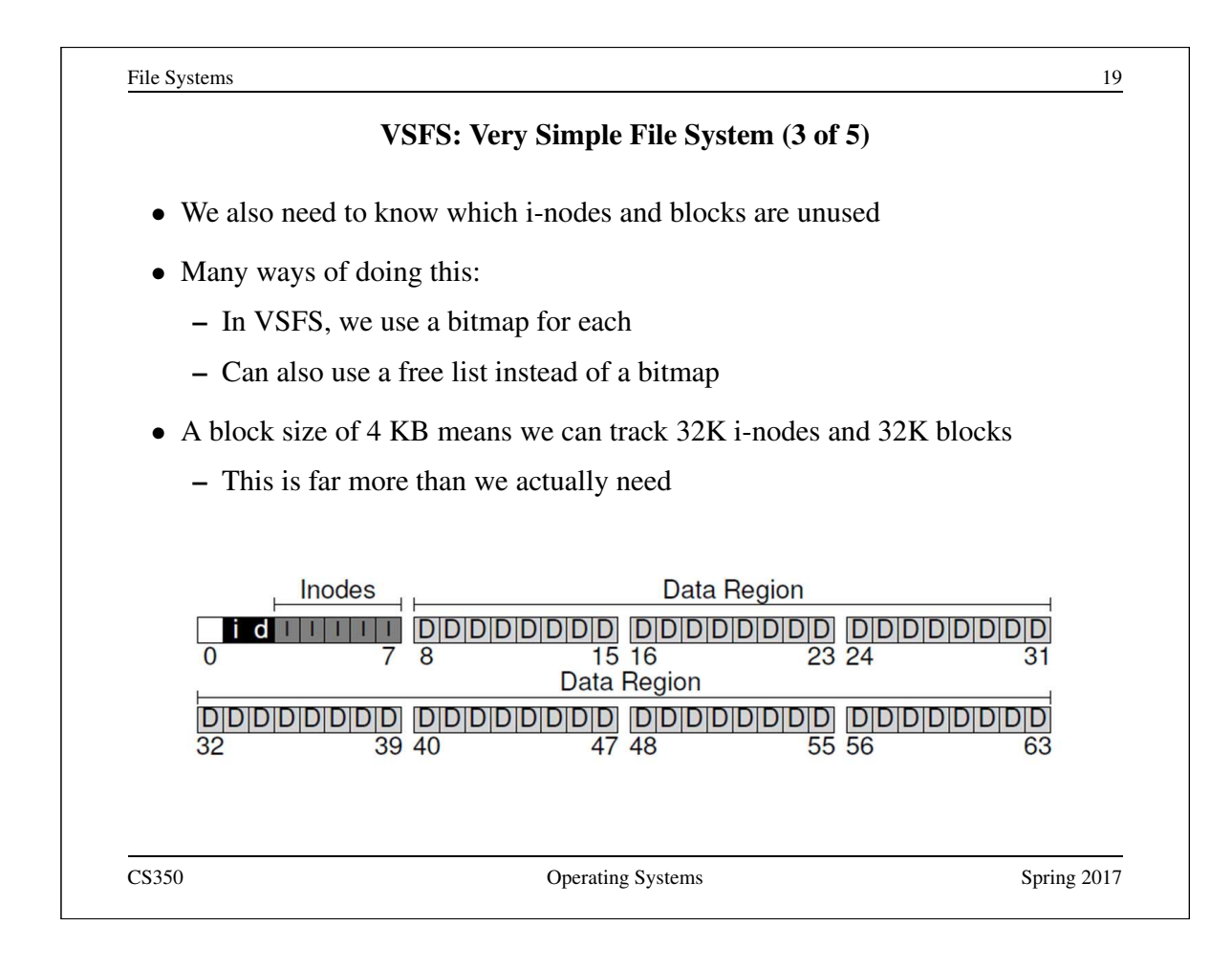

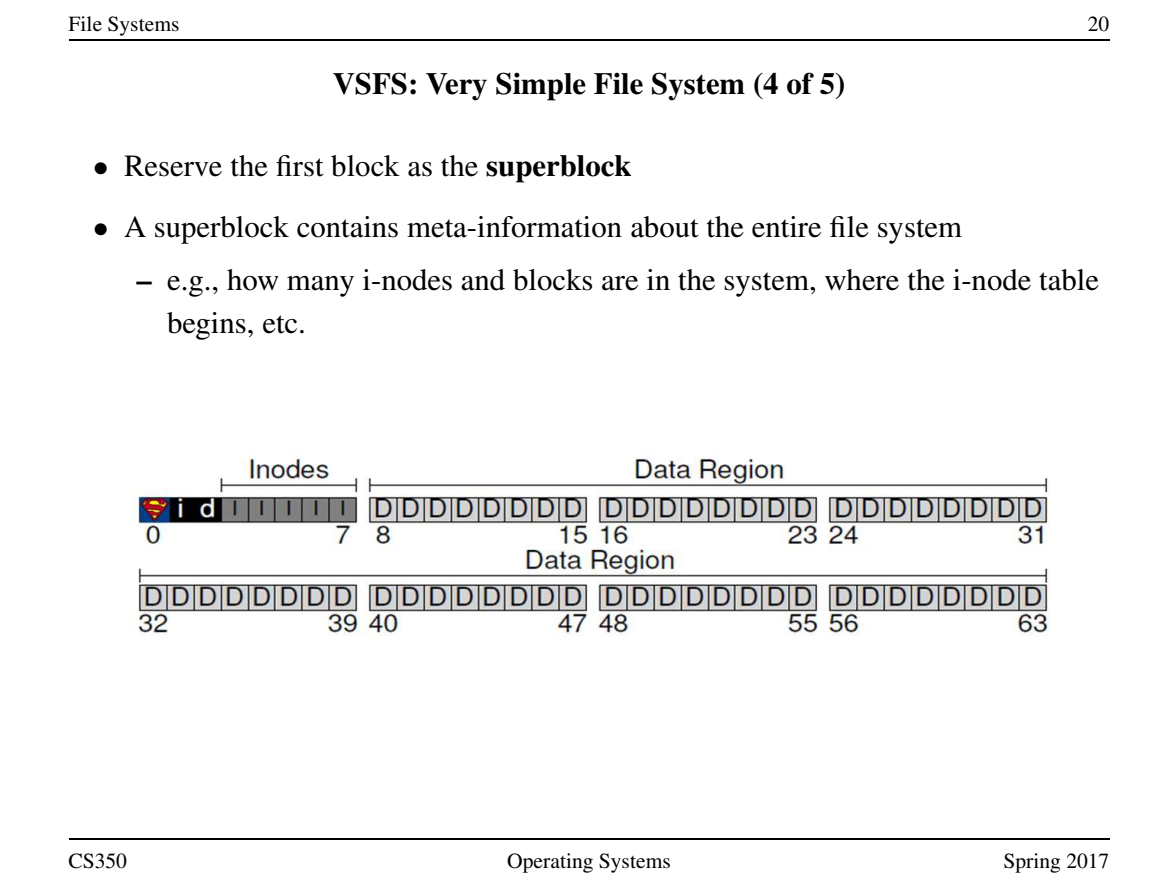

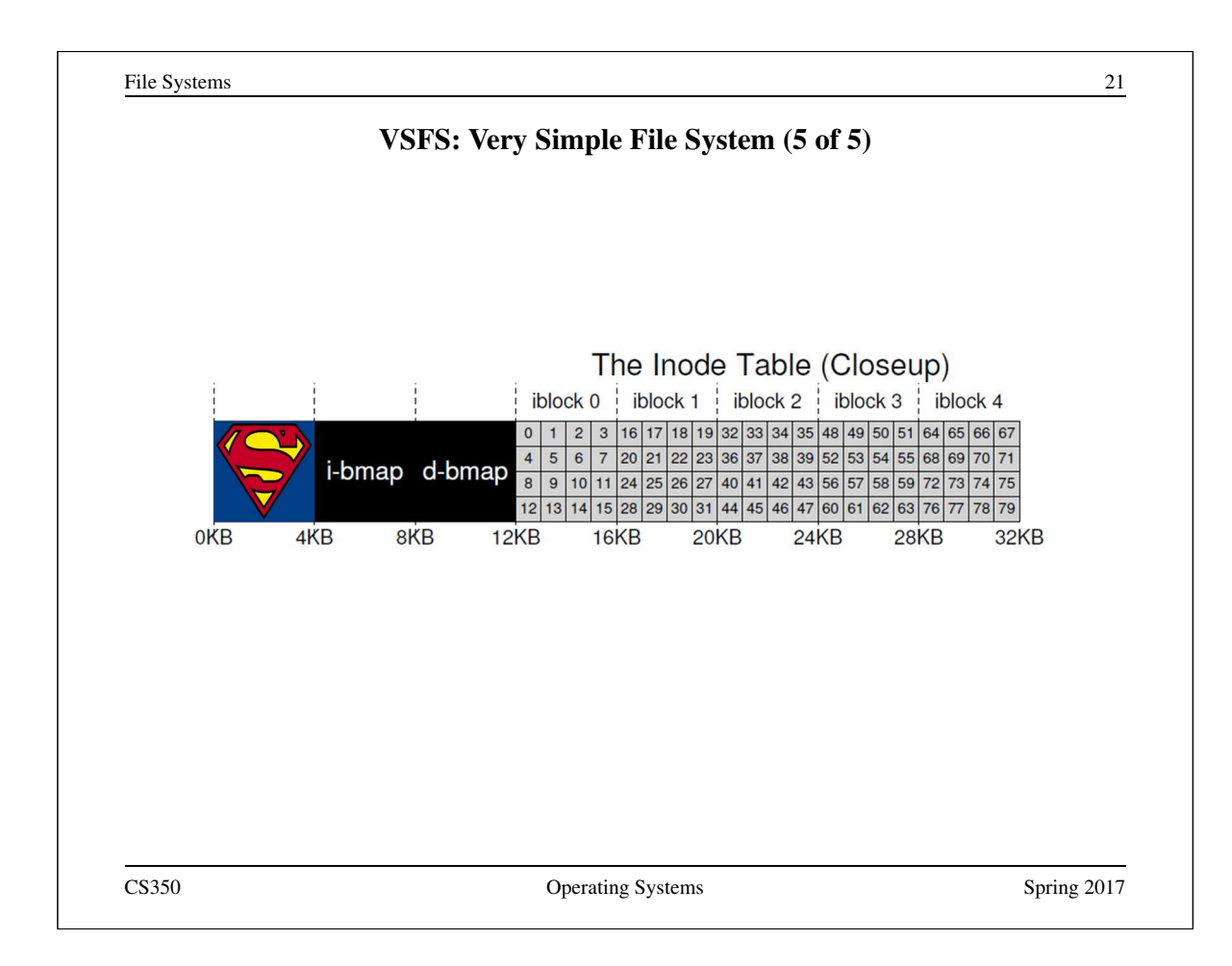

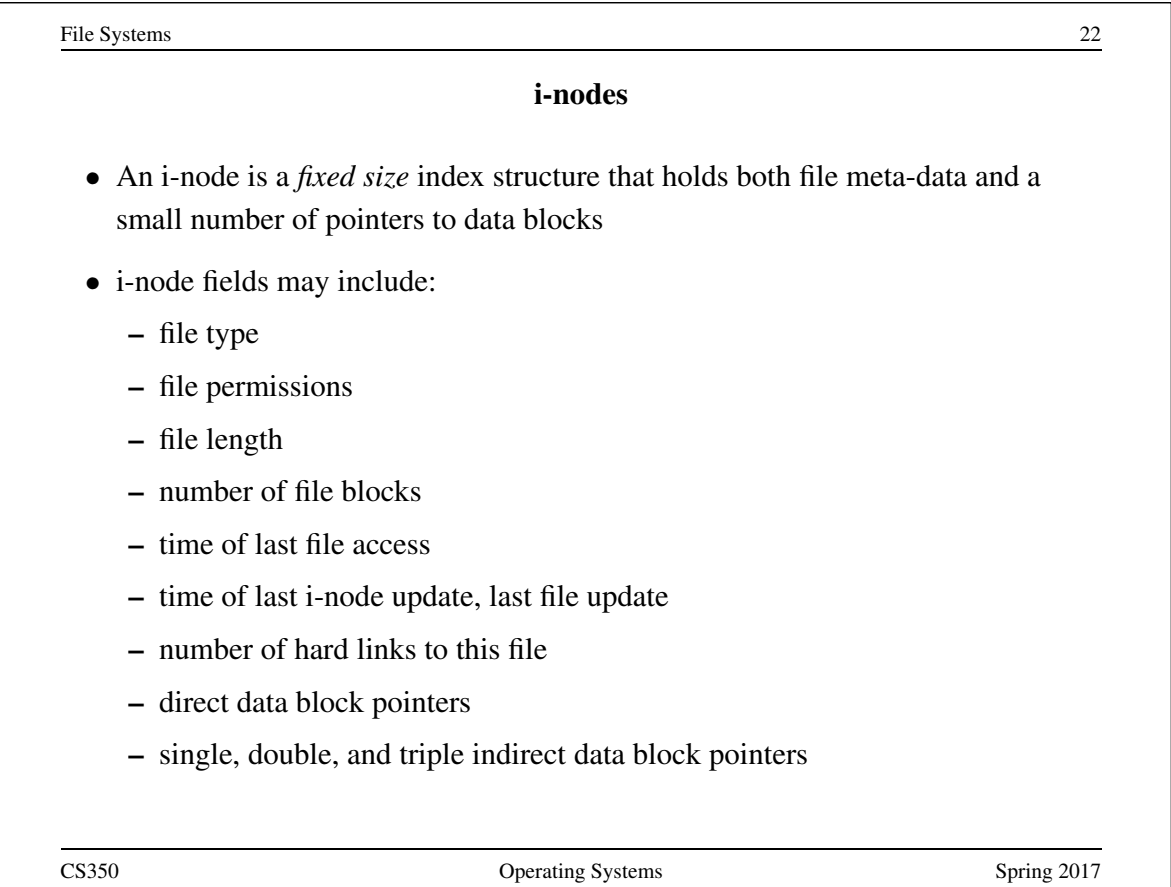

## VSFS: i-node

- Assume disk blocks can be referenced based on a 4 byte address
	- $-2^{32}$  blocks, 4 KB blocks
	- Maximum disk size is 16 TB
- In VSFS, an i-node is 256 bytes
	- Assume there is enough room for 12 direct pointers to blocks
	- Each pointer points to a different block for storing user data
	- Pointers are ordered: first pointer points to the first block in the file, etc.
- What is the maximum file size if we only have direct pointers?
	- $-12 * 4 KB = 48 KB$
- Great for small files (which are common)
- Not so great if you want to store big files

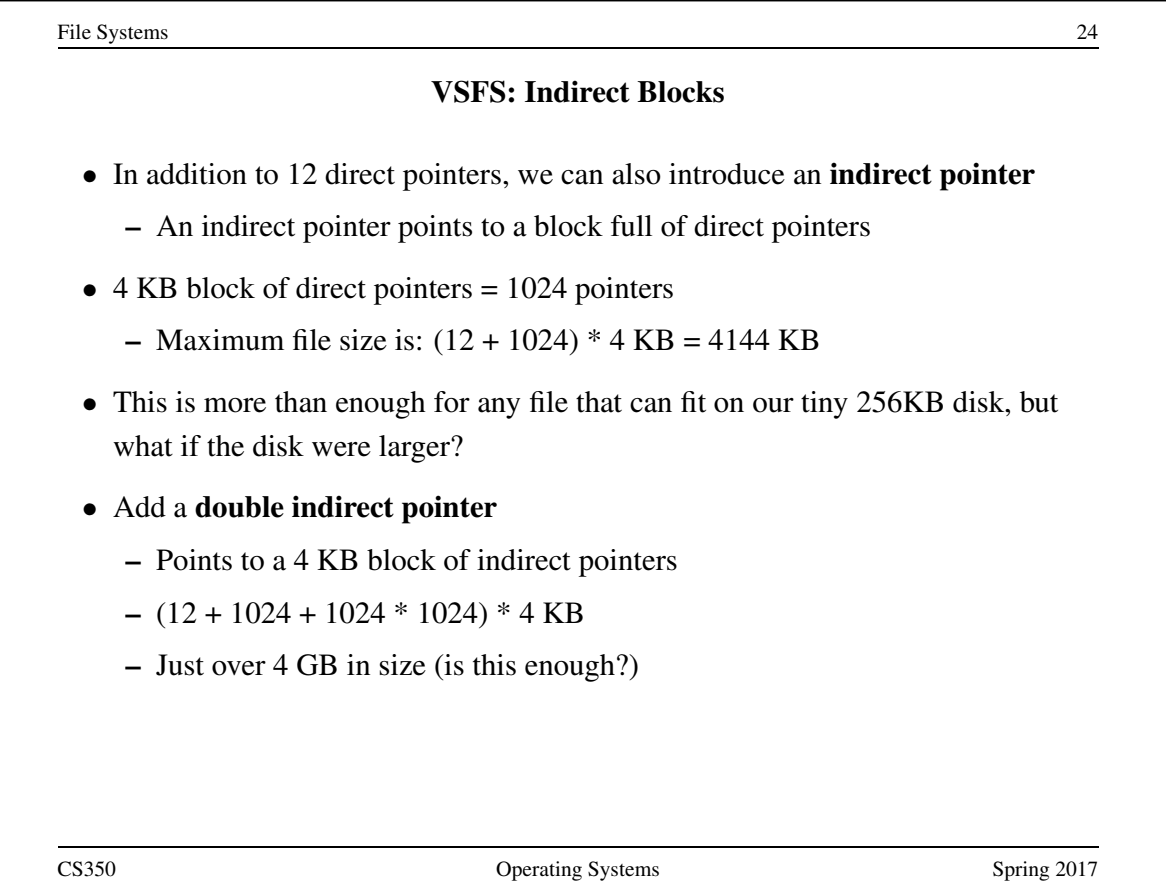

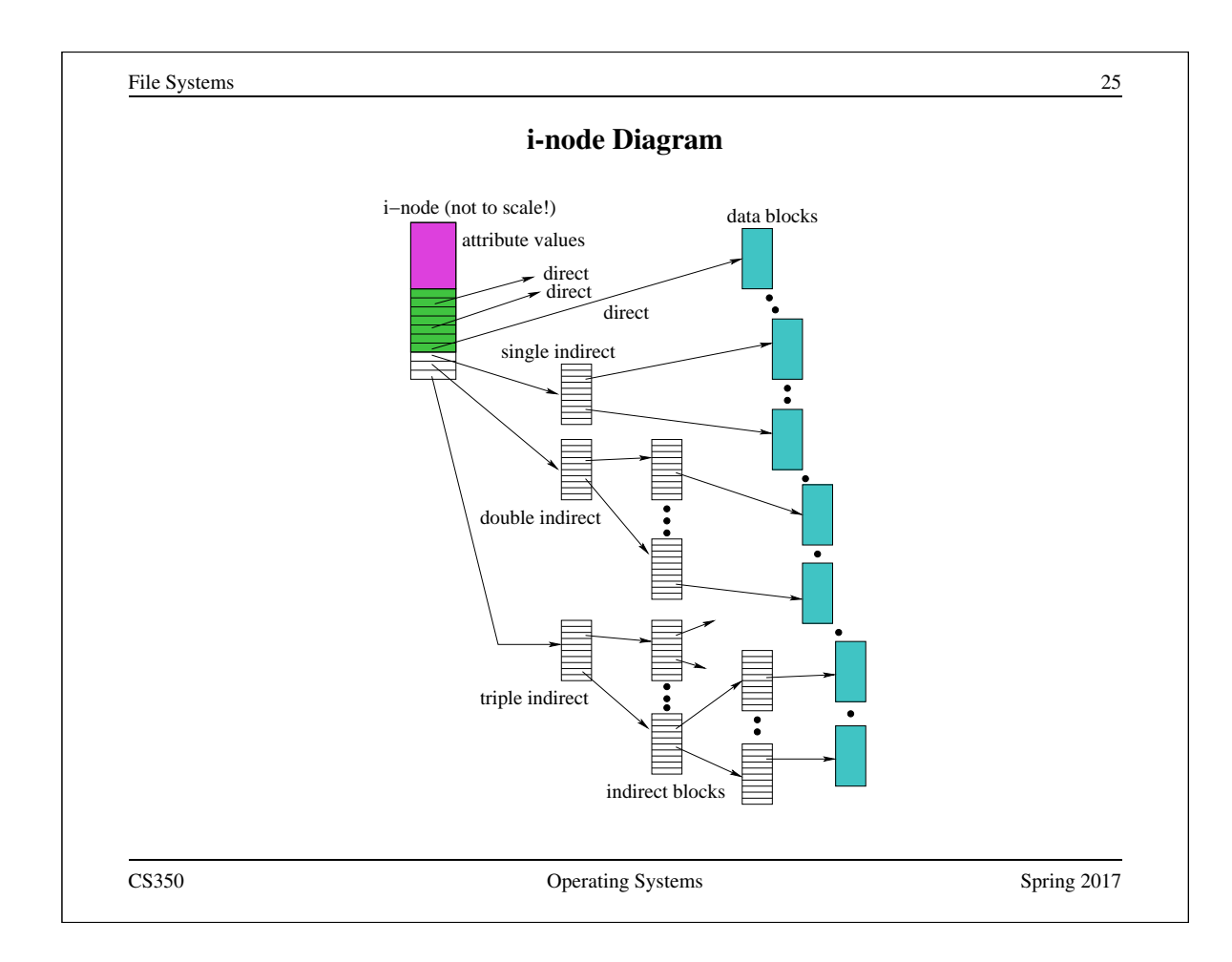

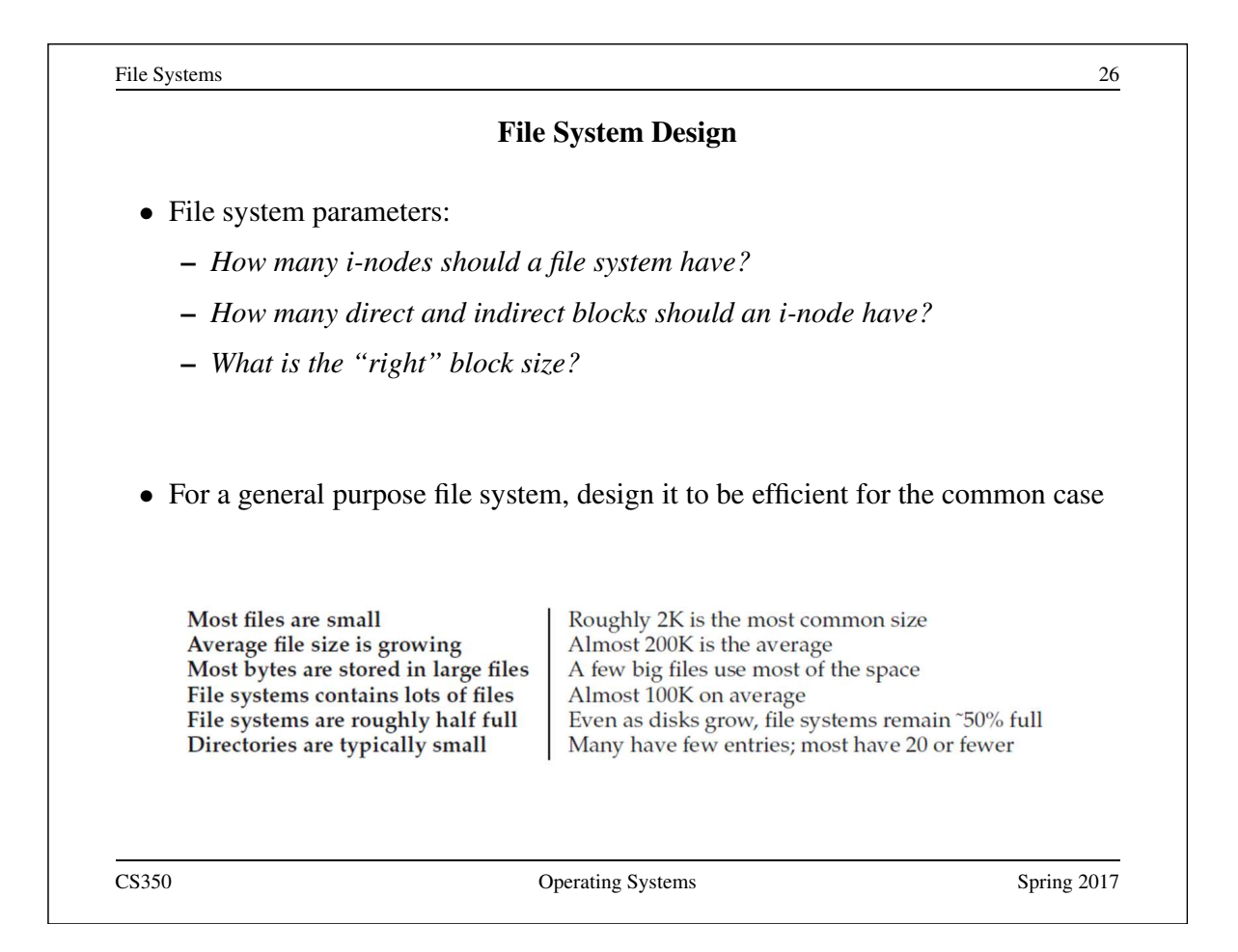

### **Directories**

- Implemented as a special type of file.
- Directory file contains directory entries, each consisting of
	- a file name (component of a path name) and the corresponding i-number

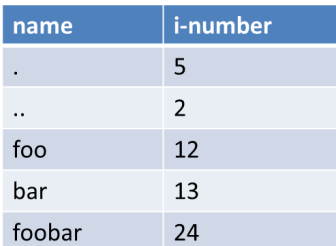

- Directory files can be read by application programs (e.g.,  $\perp$  s)
- Directory files are only updated by the kernel, in response to file system operations, e.g, create file, create link
- Application programs cannot write directly to directory files. (Why not?)

CS350 Operating Systems Spring 2017

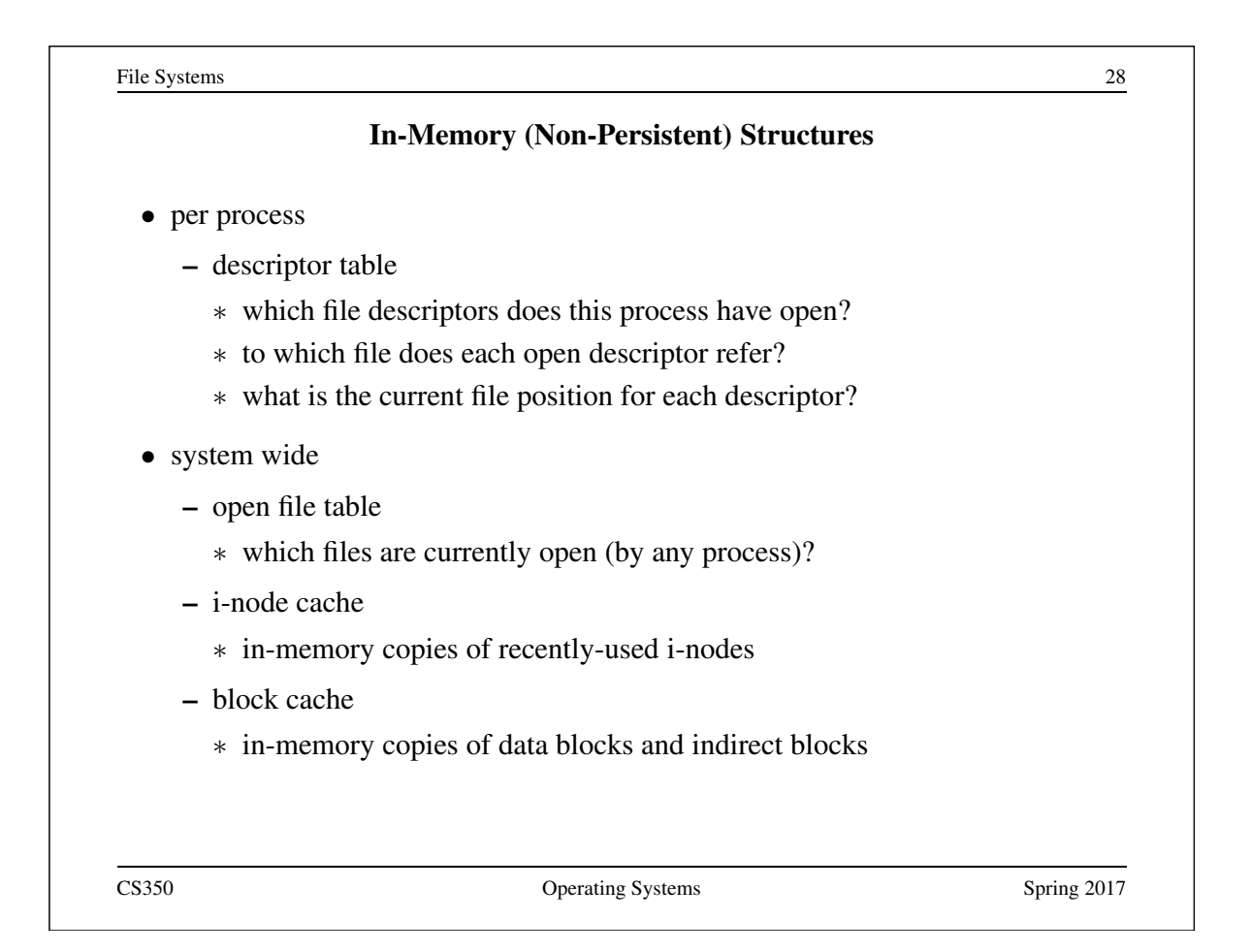

# Reading From a File (/foo/bar)

- First read the root i-node
	- At "well known" position (i-node 2)
	- i-node 1 is usually for tracking bad blocks

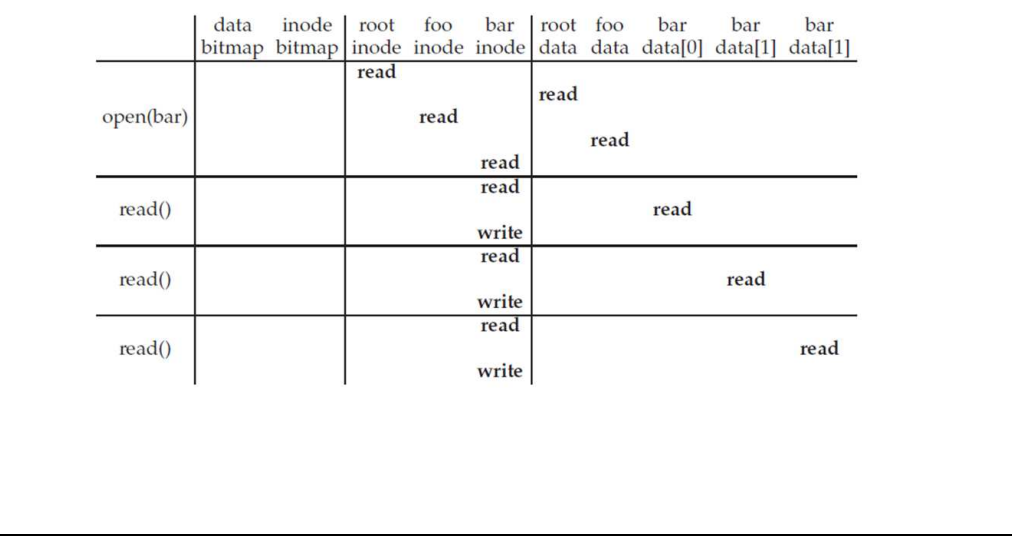

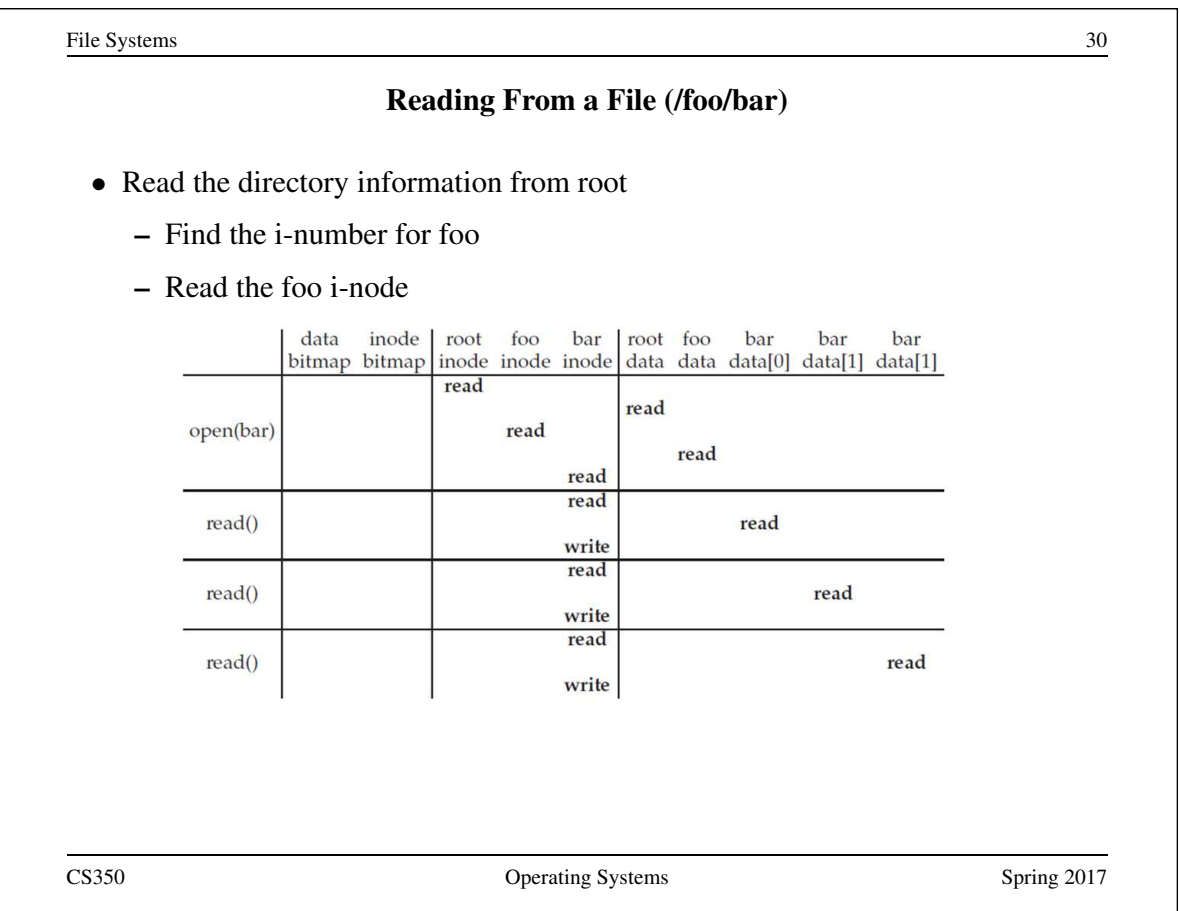

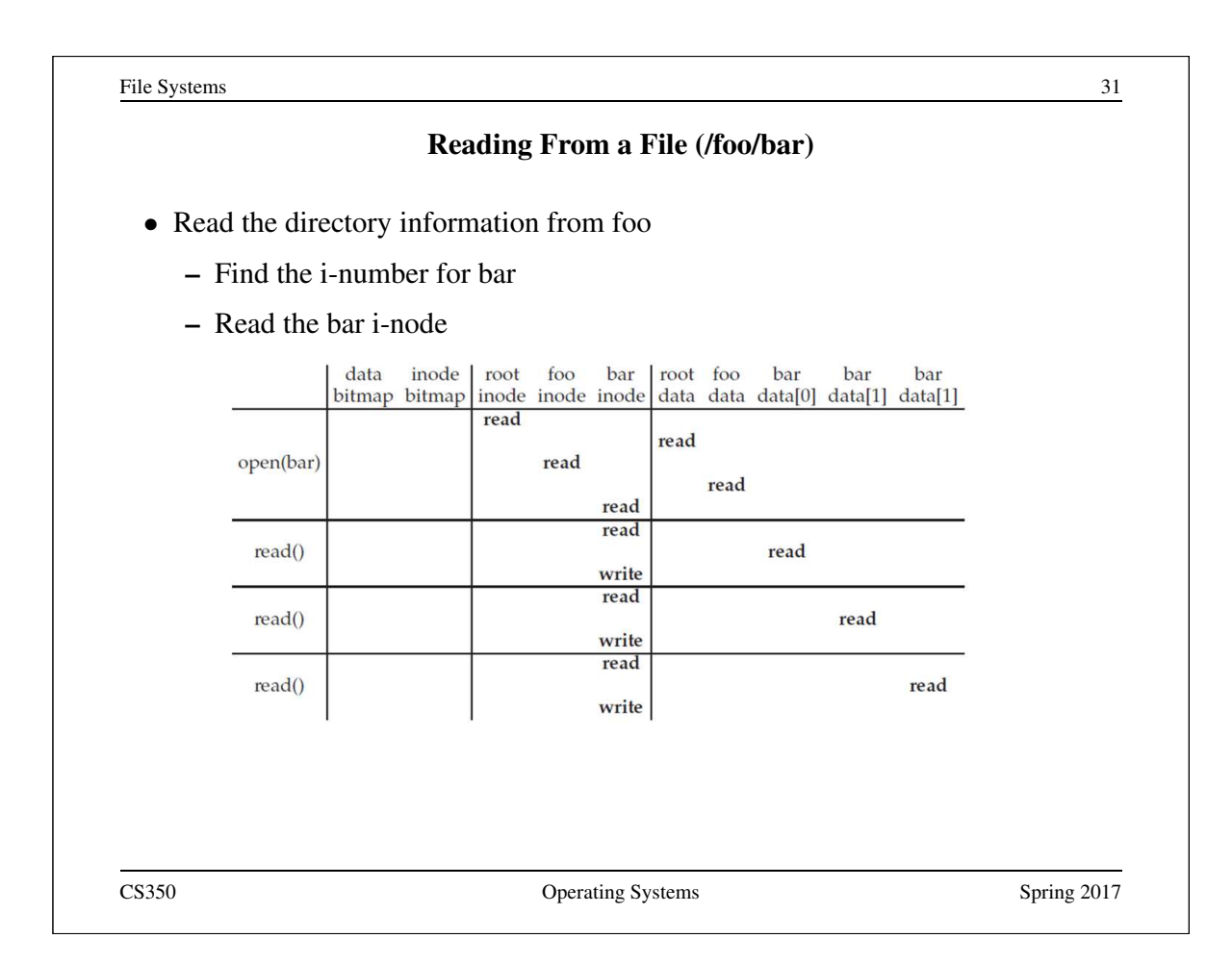

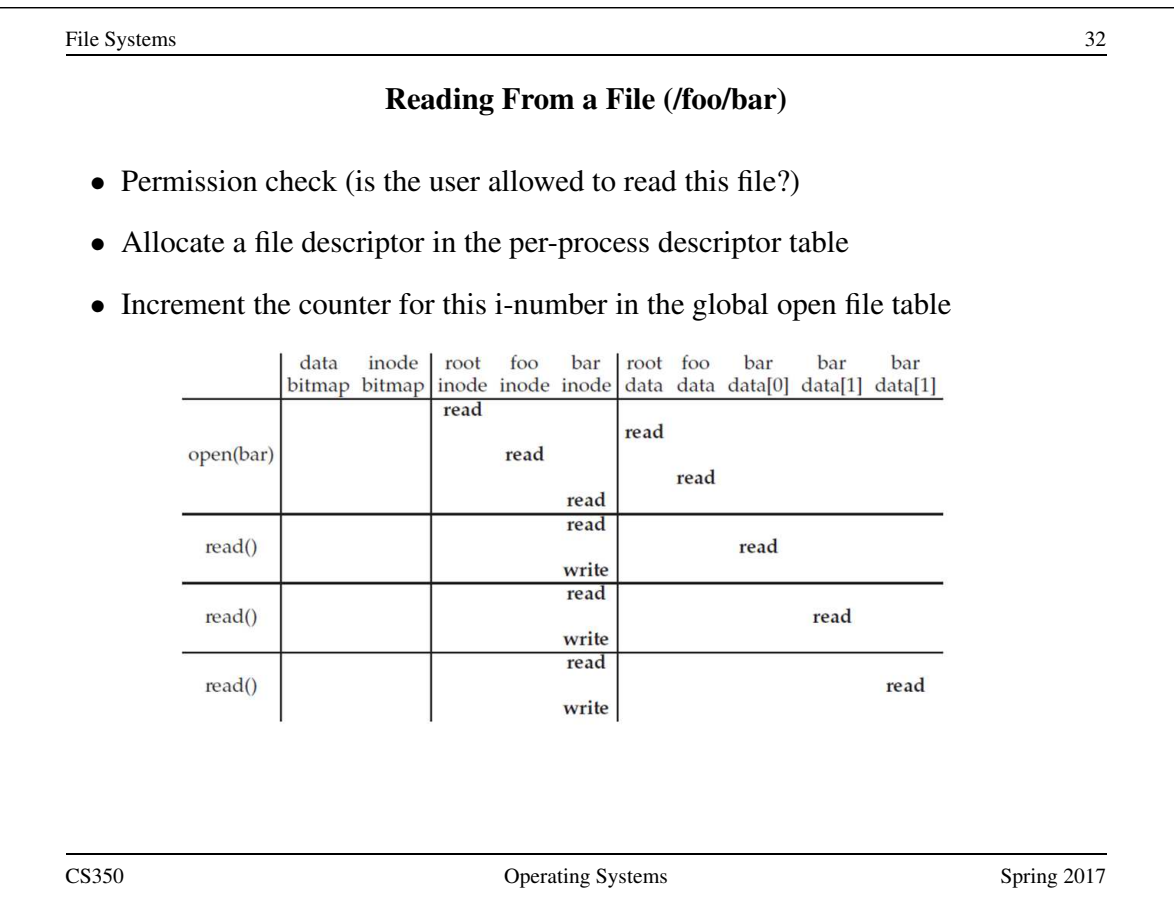

# Reading From a File (/foo/bar)

- Find the block using a direct/indirect pointer and read the data
- Update the i-node with a new access time
- Update the file position in the per-process descriptor table
- Closing a file deallocates the file descriptor and decrements the counter for this i-number in the global open file table

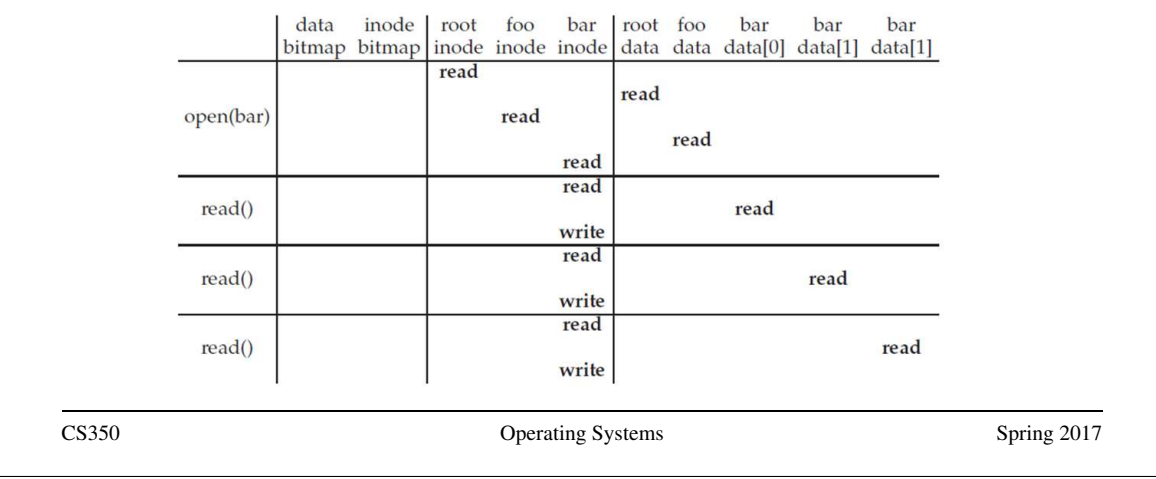

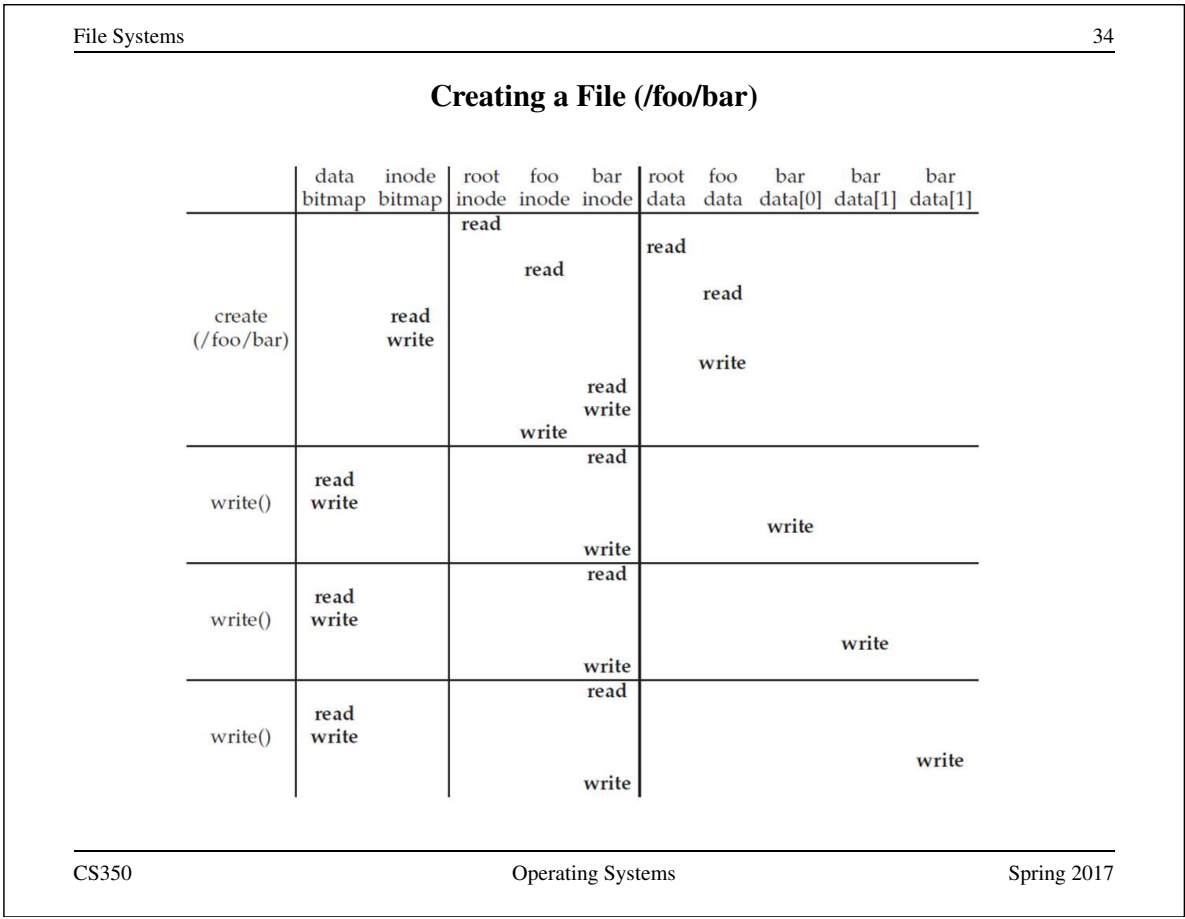

## Problems Caused by Failures

- a single logical file system operation may require several disk I/O operations
- example: deleting a file
	- remove entry from directory
	- remove file index (i-node) from i-node table
	- mark file's data blocks free in free space index
- what if, because of a failure, some but not all of these changes are reflected on the disk?
	- system failure will destroy in-memory file system structures
	- persistent structures should be *crash consistent*, i.e., should be consistent when system restarts after a failure

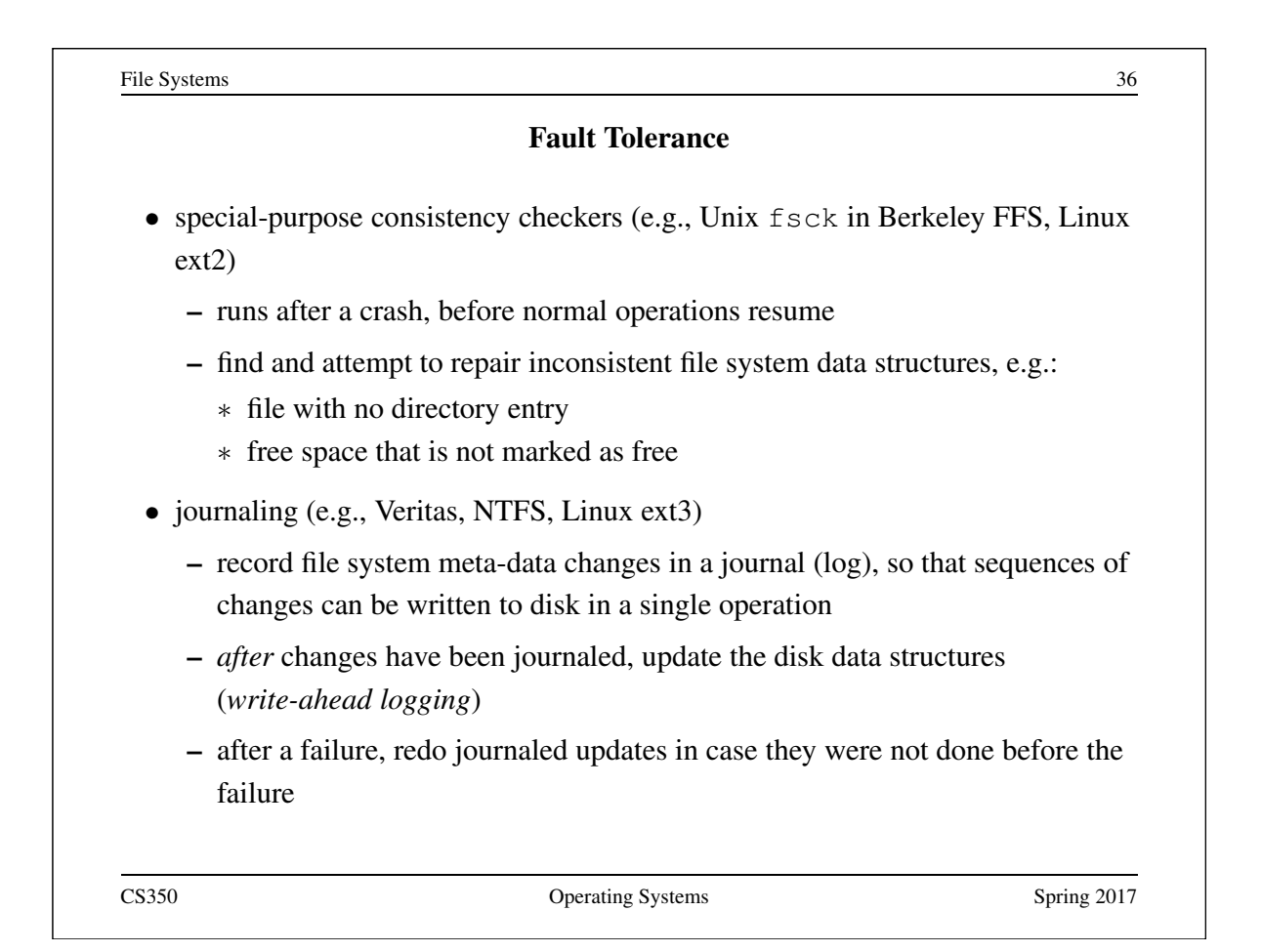